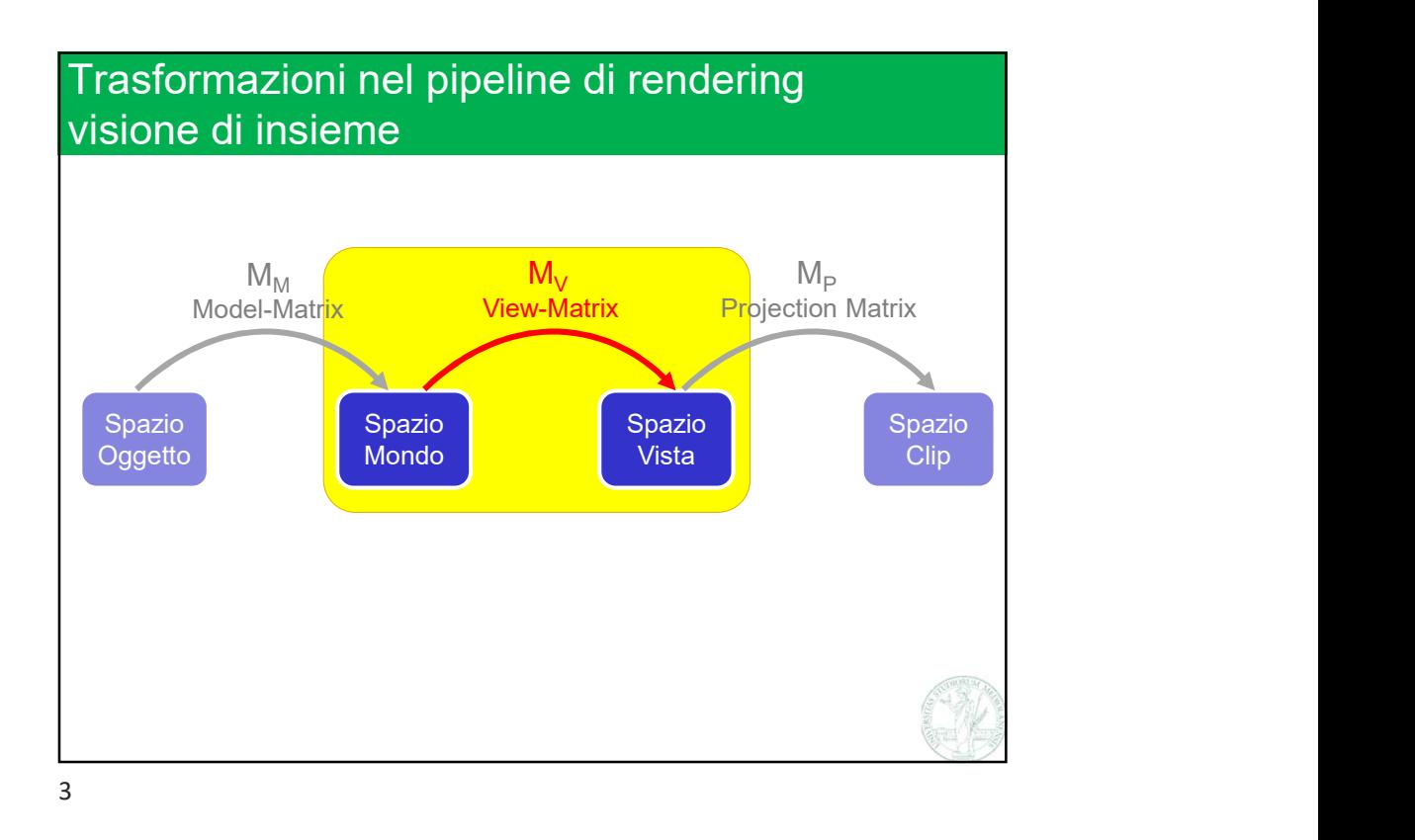

![](_page_0_Picture_3.jpeg)

![](_page_1_Figure_2.jpeg)

![](_page_1_Figure_3.jpeg)

![](_page_2_Figure_2.jpeg)

![](_page_2_Figure_4.jpeg)

![](_page_3_Figure_2.jpeg)

![](_page_3_Figure_3.jpeg)

![](_page_4_Figure_2.jpeg)

![](_page_4_Figure_3.jpeg)

![](_page_5_Figure_2.jpeg)

 $\frac{1}{2}$  are  $\frac{1}{2}$  are  $\frac{1}{2}$  a Womializzaz hominecessania (percher)<br>
Deservaz:<br>
due normalizoni<br>
a spazio mondo.<br>
a spazio mondo.<br>
Ergino va invertita.<br>
2. Trinversa d'quella<br>
2. Cle a spazio mondo.<br>
Ergino va invertita.<br>
2. Cle a spazio mondo.<br>
2. Cle { Contract the space of the size of the size of the size of the size of the size of the certain of the certain of the certain of the certain of the series of the size of the size of the size of the size of the size of the s Filmersa di quella<br>
sizioni<br>
ilizioni di poeticologico della matrice di vista della della della della poeticiana.<br>
ilizione della matrice di vista della riset, veca y up )<br>
veca se, ye, se; // gli assi del sist. di rif. v Exsert div<br>
indo?<br>
indo?<br>
indo?<br>
indo?<br>
indo?<br>
indo?<br>
indo?<br>
indo?<br>
indo?<br>
indo?<br>
indo?<br>
indo?<br>
indo?<br>
indo?<br>
indo?<br>  $\frac{1}{2}$ <br>  $\frac{1}{2}$ <br>  $\frac{1}{2}$ <br>  $\frac{1}{2}$ <br>  $\frac{1}{2}$ <br>  $\frac{1}{2}$ <br>  $\frac{1}{2}$ <br>  $\frac{1}{2}$ <br>  $\frac{1}{2}$ <br>  $\frac{1$ idi pseudocodice per la <br>
indo / Ergo, va invertita.<br>
xe matrix ( vec3 p\_eye, vec3 p\_target, vec3 v\_up )<br>
vec3 xe, ye, xe; // gli assi del sist. di xif. vista<br>
xe = p\_eye - p\_target;<br>
xe = normlixe( xe );<br>
xe = normlixe( i di pseudocodice per la<br>
xe matrix (vec ) peye, vec ) perget, vec ) vup )<br>
xe se peye, vec ) / gli assi del sist. di rif. vista<br>
ze = peye - ptarget;<br>
xe = normlise( xe );<br>
xe = normlise( xe );<br>
xe = normlise( xe );<br>
xe i di pseudocodice per la<br>
sione della matrice di vista<br> **w\_matrix**( vec<sup>3</sup> p\_eye, vec<sup>3</sup> p\_target, vec<sup>3</sup> v\_up)<br>
vec3 xe, ye, ze; // gli assi del sist. di rif. vista<br>
ze = p\_eye = p\_target;<br>
xe = normlise( xe );<br>
xe = nor i di pseudocodice per la<br>
zione della matrice di vista<br>
m\_matrix( vec3 p\_eye, vec3 p\_target, vec3 v\_up )<br>
vec3 xe, ye, ze; // gli assi del sist. di rif. vista<br>
ze = p\_eye - p\_target;<br>
xe = scoss( vup, ze );<br>
xe = scoss( v i di pseudocodice per la<br>
zione della matrice di vista<br>
xesta la vista vista di matrice di vista<br>
xesta la vista la sista di matrice di matrice di matrice vista<br>
ze = p. sve = p. strest;<br>
ze = normalize( xe );<br>
xe = norma  $m[1] = vec4 ( ye, 0);$  $m[2] = vec4( ze, 0);$  $m[3] = \text{vec4} (p \text{ pov}, 1)$ ; i di pseudocodice per la<br>
ione della matrice di Vista<br>
m\_matrix( vesl p\_eye, vesl p\_target, vesl v\_up)<br>
vesl ke, ye, ke; // gli assi del sist. di rif. vista<br>
ze = p\_eye - p\_target;<br>
xe = scoss (vup, ke);<br>
xe = scoss (vup, }

![](_page_6_Figure_2.jpeg)

![](_page_6_Figure_4.jpeg)

![](_page_7_Figure_2.jpeg)

![](_page_7_Figure_4.jpeg)

![](_page_8_Figure_2.jpeg)

![](_page_8_Figure_4.jpeg)

![](_page_9_Figure_2.jpeg)

![](_page_9_Figure_3.jpeg)

⇒permettere alla camera di orbitare intorno all'origine

![](_page_9_Figure_6.jpeg)

![](_page_10_Picture_2.jpeg)

Welta va da +90° a -90°)<br>
(theta va da +90° a -90°)<br>
(theta va da +90° a -90°)<br>
(theta<br>
z<br>
z<br>
Z<br>
Z<br>
Z<br>
Z<br>
Z<br>
Z<br>
Z<br>
Marco Tarini<br>
Università degli Studi di Milano 11 Passo 2 Ruotare di theta gradi attorno all'asse delle X, quindi alzando la telecamera  $\gamma$  $\overline{z}$ <br>
asso 2<br>
odare di theta gradi<br>
attorno all'asse delle X,<br>
quindi alzando la telecamera<br>
(theta va da +90° a -90°) z and the state of the state of the state of the state of the state of the state of the state of the state of the state of the state of the state of the state of the state of the state of the state of the state of the stat -x y and the state of the state of the state of the state of the state of the state of the state of the state of the state of the state of the state of the state of the state of the state of the state of the state of the stat theta

![](_page_11_Figure_2.jpeg)

![](_page_11_Figure_3.jpeg)